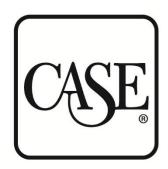

# CASE BENCHMARKING TOOLKIT How to Guide

February 2018

# CASE BENCHMARKING TOOLKIT LOGIN PAGE

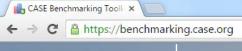

1. Link: benchmarking.case.org

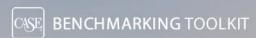

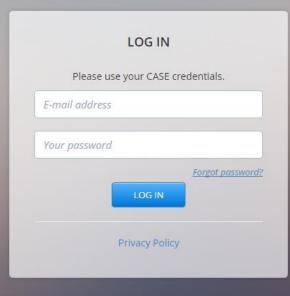

Developed by CounterMarch Systems

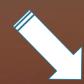

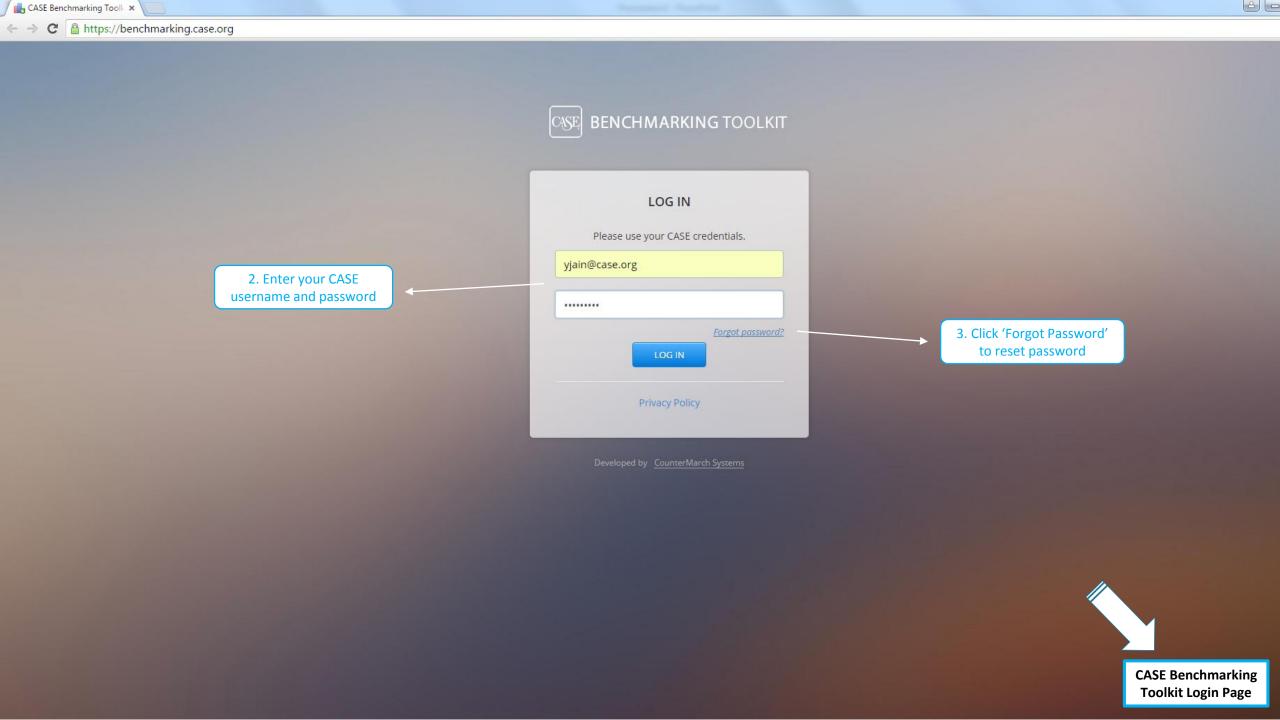

# CASE BENCHMARKING TOOLKIT HOME PAGE

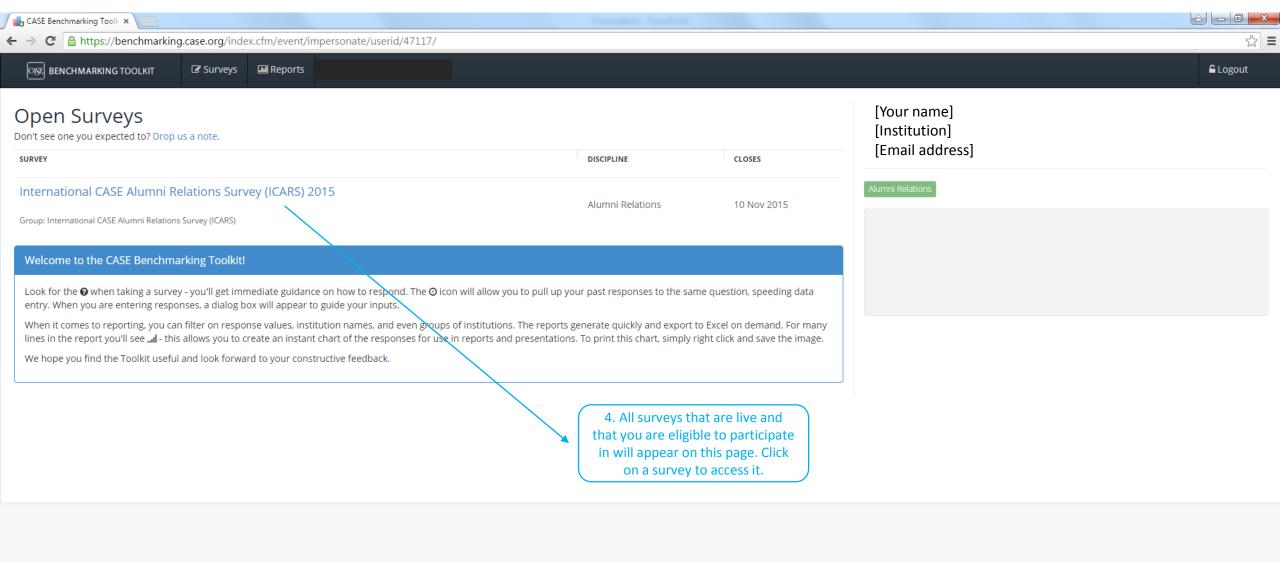

Logged in as [Your name, Institution Name]
Privacy Policy

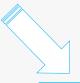

CASE Benchmarking Toolkit Home Page

# CASE BENCHMARKING TOOLKIT SURVEY

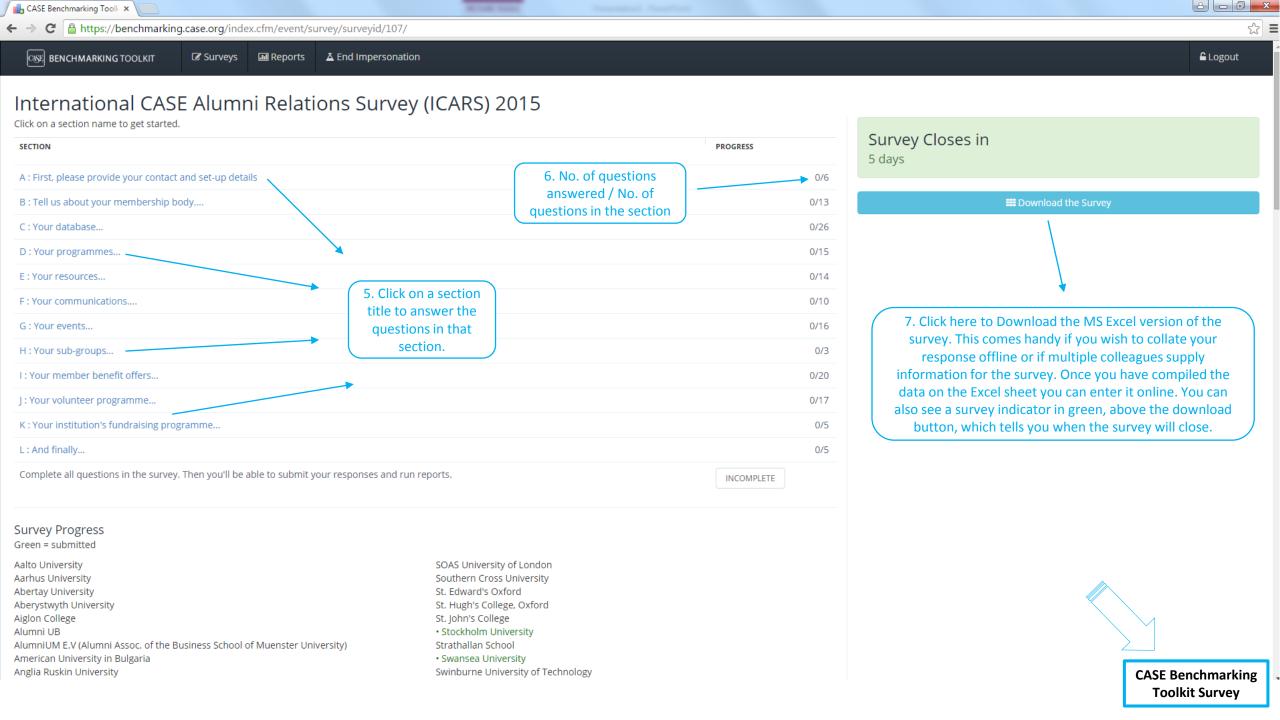

### Survey Progress

Green = submitted

Aalto University

Aarhus University

Abertay University

Aberystwyth University

Aiglon College

Alumni UB

AlumniUM E.V (Alumni Assoc. of the Business School of Muenster University)

American University in Bulgaria

Anglia Ruskin University

Ashridge Business School

Aston University

Auckland University of Technology

Bangor University

- · Birkbeck, University of London
- Birmingham City University

Bishop Grosseteste University College Lincoln

Bocconi University

Bond University

**Bournemouth University** 

Brunel University London

**Buckinghamshire New University** 

Camberwell Girls Grammar School

Cambridge In America

Cambridge Judge Business School

Cardiff Metropolitan University

Cardiff University

Carey Baptist Grammar School

Central European University

Centro De Investigacion Y Decencia Economicas, A. C.

Charles Sturt University

China Europe International Business School (CEIBS)

- City University London
- Cork Institute of Technology

Council for Advancement and Support of Education

Coventry University

CQUniversity Australia

Cranfield University

De La Salle - College of Saint Benilde

· De Montfort University

Deakin University

Delft University of Technology/TU Delft

**Dublin Institute of Technology** 

**Durham University** 

Ecole Hoteliere De Lausanne

SOAS University of London

Southern Cross University

St. Edward's Oxford

St. Hugh's College, Oxford

St. John's College

· Stockholm University

Strathallan School

Swansea University

Swinburne University of Technology

Taipei American School

Teach First

Technical University of Denmark (DTU)

Teesside University

The American College of Greece

The Arts University College At Bournemouth

The Courtauld Institute of Art

The Liverpool Institute for Performing Arts (LIPA)

The London School of Economics and Political Science

The Open University

The Royal Veterinary College

The University for the Creative Arts

The University of Auckland

The University of Edinburgh

The University of Hull

The University of Melbourne

The University of Newcastle

The University of Northampton

The University of Nottingham

. The University of Sheffield

The University of Warwick

The University of West London

The University of Winchester

 Tilburg University Trinity College Dublin

Trinity College Oxford

Trinity Laban Conservatoire of Music and Dance

Universidad Autonoma De Baja California

Universidad de Los Andes

Universidad De Montemorelos

Universidad De Monterrey

Universidad Del Pacifico

Universidad Francisco Marroquin

Universidad Hebraica

Universidad Iberoamericana Puebla

8. This section highlights those institutions that have completed the survey in green and has a list of all the institutions who were invited to participate.

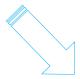

**CASE Benchmarking Toolkit Survey** 

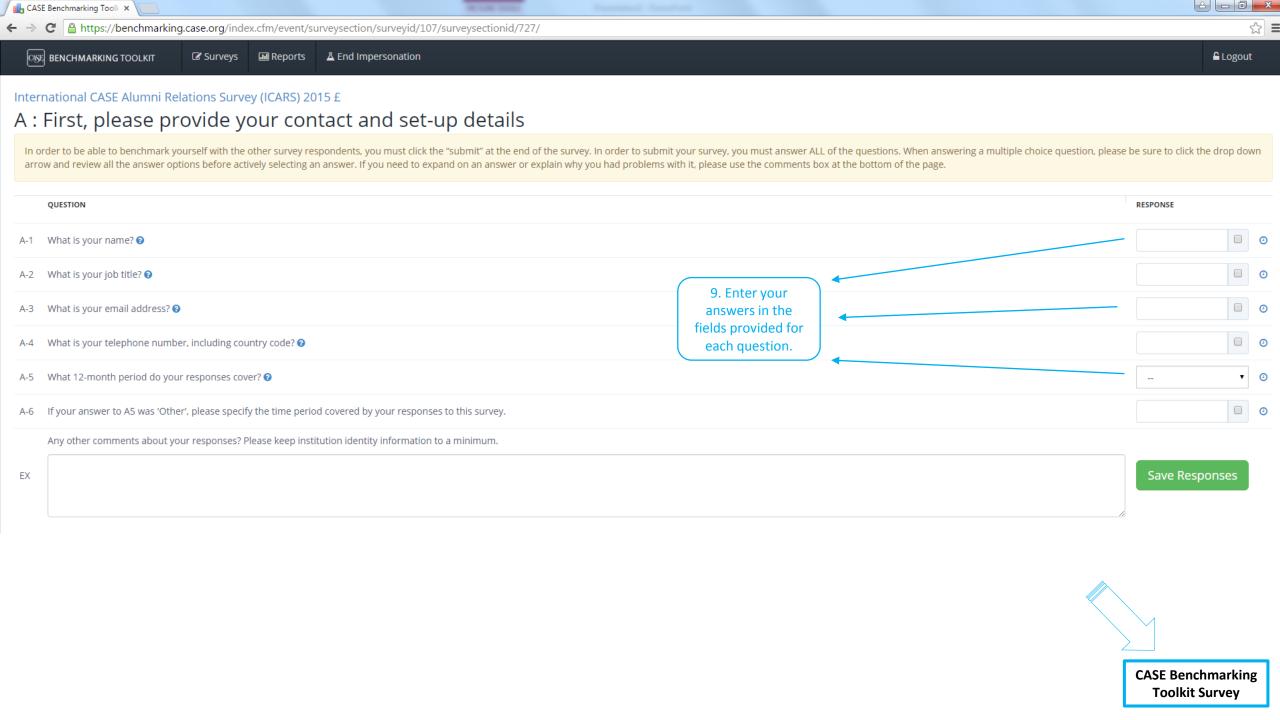

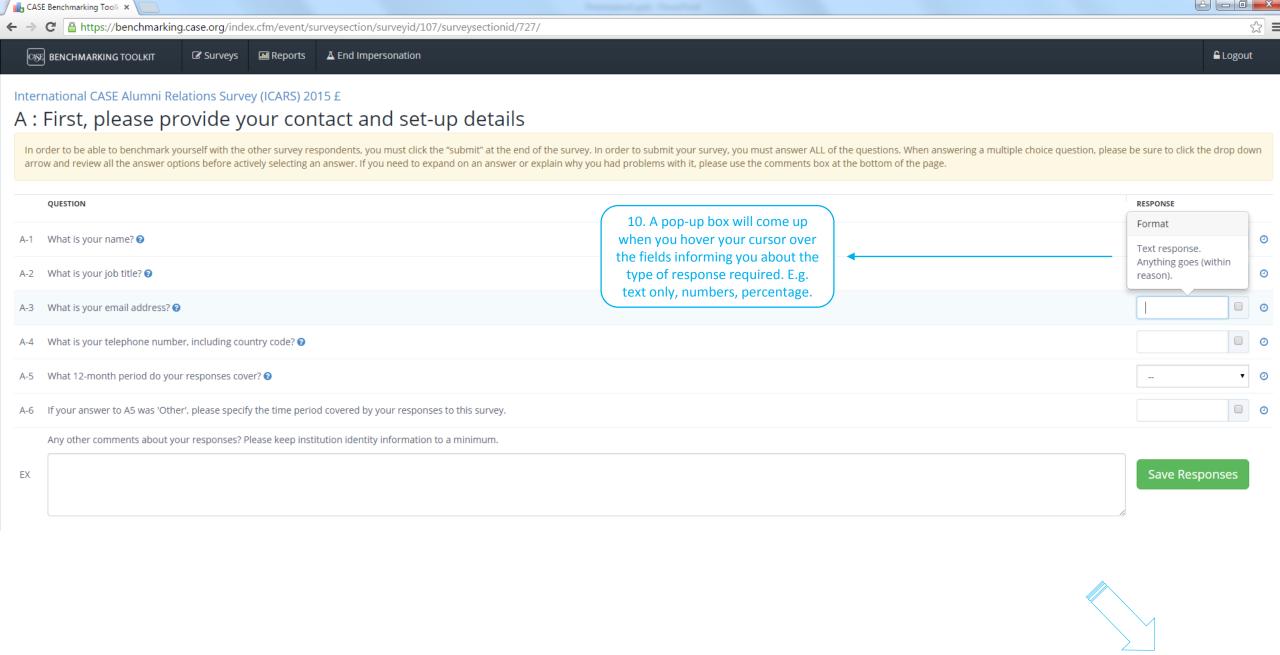

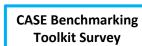

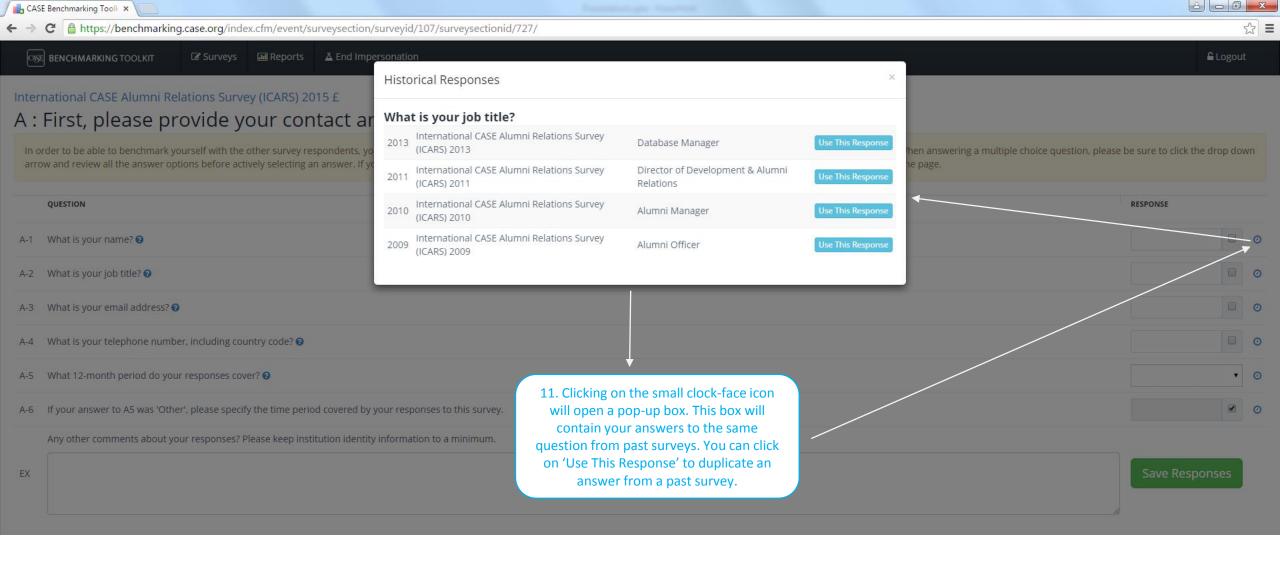

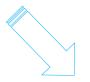

CASE Benchmarking Toolkit Survey

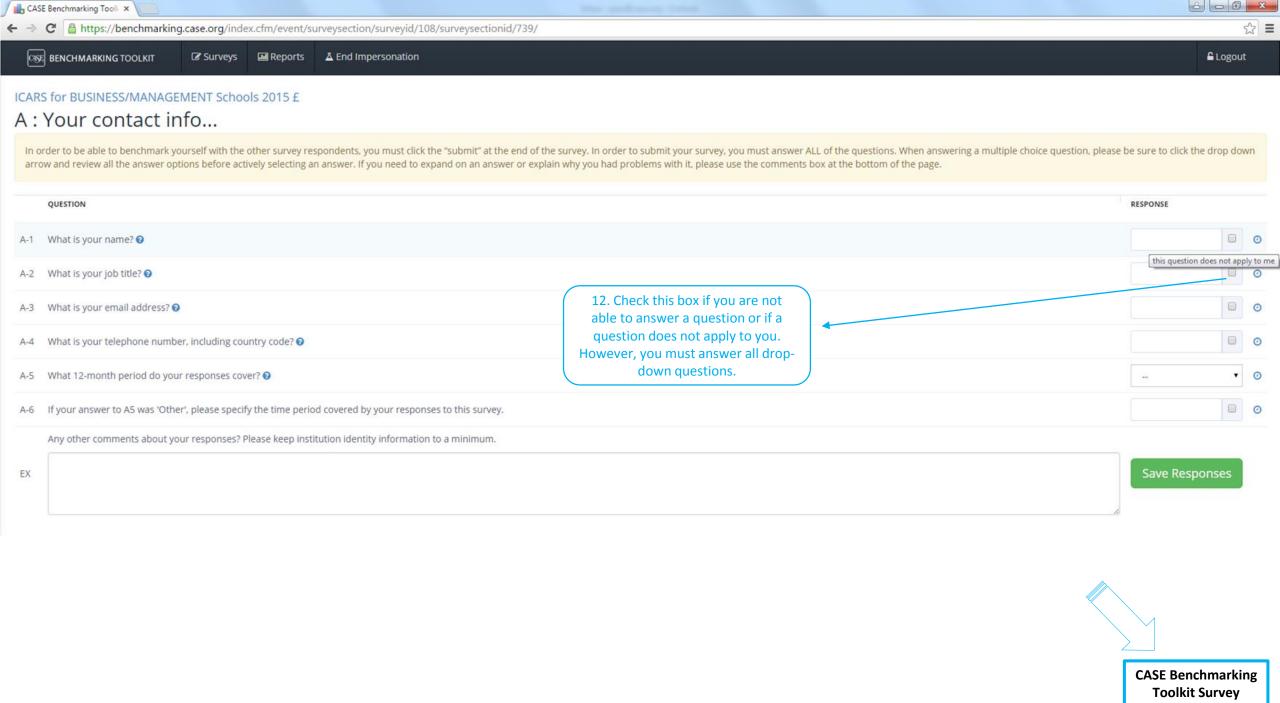

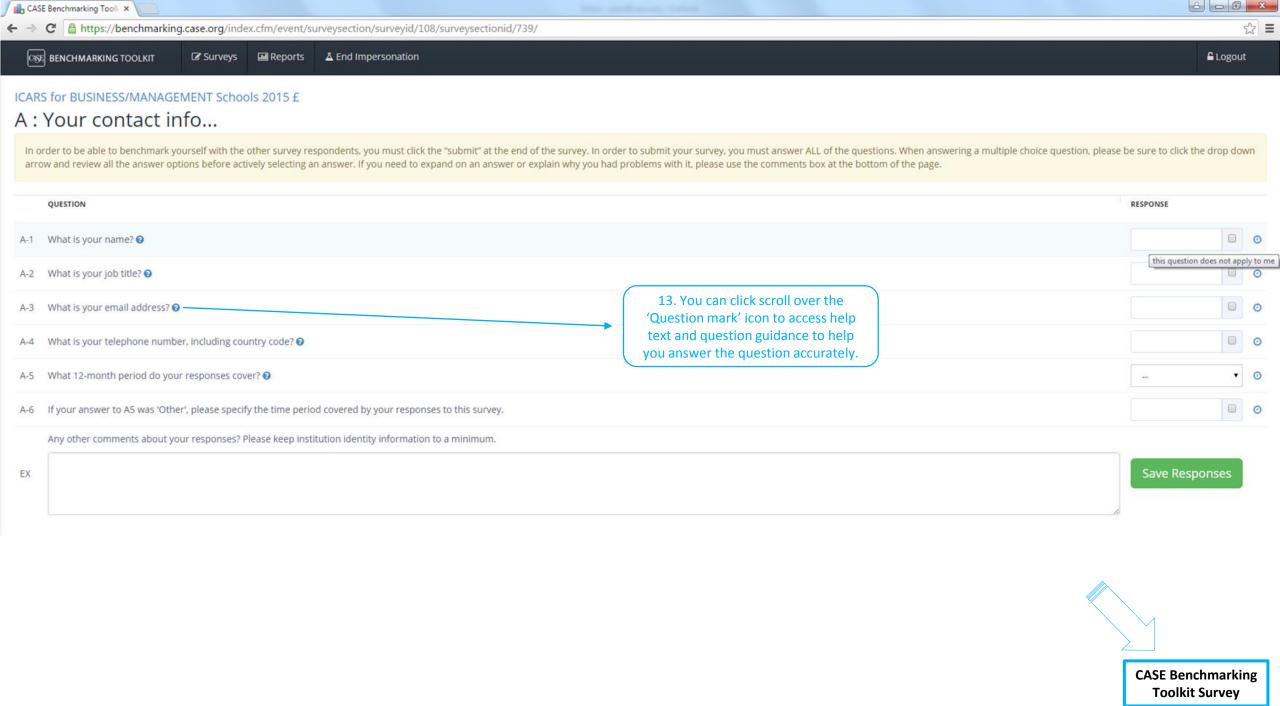

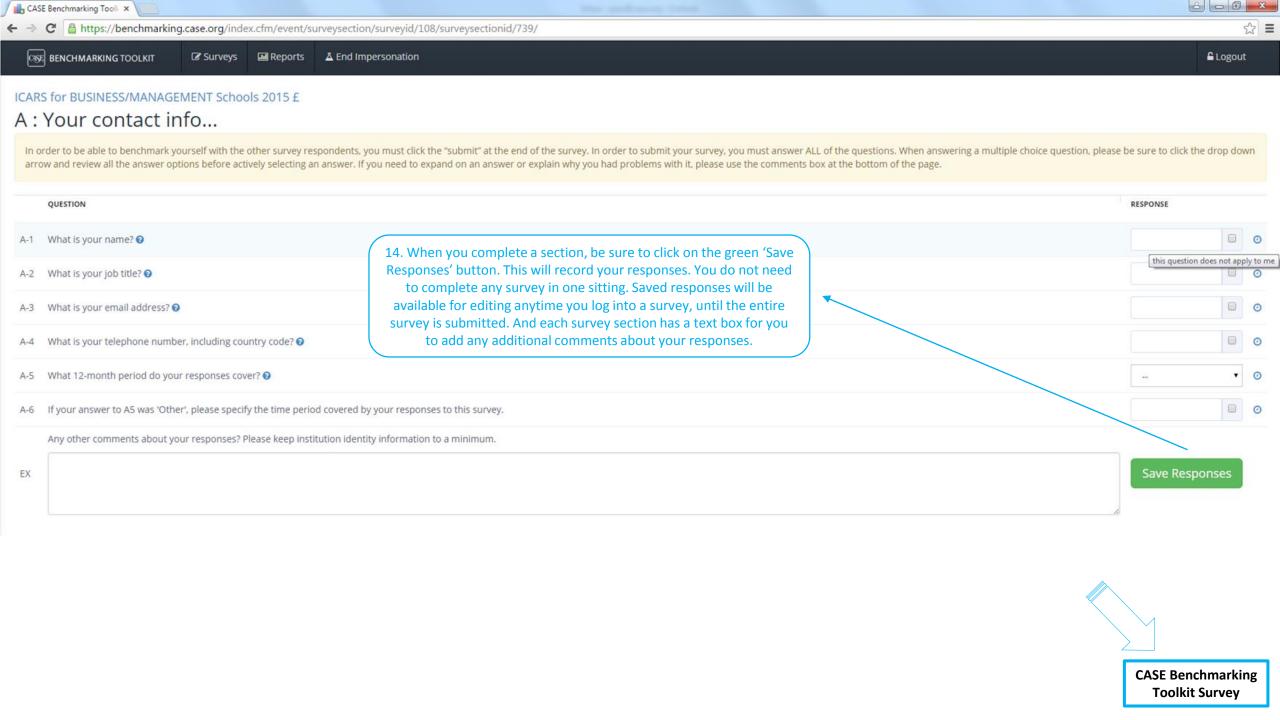

Once submitted you cannot change your answers.

### CASE Europe Development Services Survey 2017

Click on a section name to get started.

| SECTION                                                   |                                                                                                    | PROGRESS        |
|-----------------------------------------------------------|----------------------------------------------------------------------------------------------------|-----------------|
| A : About your institution                                |                                                                                                    | 9/9             |
| B : Development Services Staff                            |                                                                                                    | 11/11           |
| C : Development Services Costs                            |                                                                                                    | 6/6             |
| D : Technology and Systems                                |                                                                                                    | 28/28           |
| E : Data and Information Management                       |                                                                                                    | 30/30           |
| F : Compliance, Data Protection and GDPR                  | 15. Once all sections have been completed and saved,                                                   | 24/24           |
| G : Privacy Statements                                    | click on the 'SUBMIT AND LOCK' button for your data to be recorded. If you need to make any changes to | 22/22           |
| H: Training and User Support                              | the data recorded in the survey after submitting it, please email research@case.org.                   | 40/40           |
| I : Reporting and Analytics                               |                                                                                                    | 7/7             |
| J : Campaign Planning                                     |                                                                                                    | 2/2             |
| K : Prospect Research                                     |                                                                                                    | 34/34           |
| L : Due Diligence                                         |                                                                                                    | 6/6             |
| M : Finance and Gift Processing                           |                                                                                                    | 3/3             |
| Great job! Only one more thing to dosubmit and lock the s | survey so you can start to run reports.                                                                | SUBMIT AND LOCK |

**CASE Benchmarking Toolkit Survey** 

### CASE BENCHMARKING TOOLKIT REPORTING

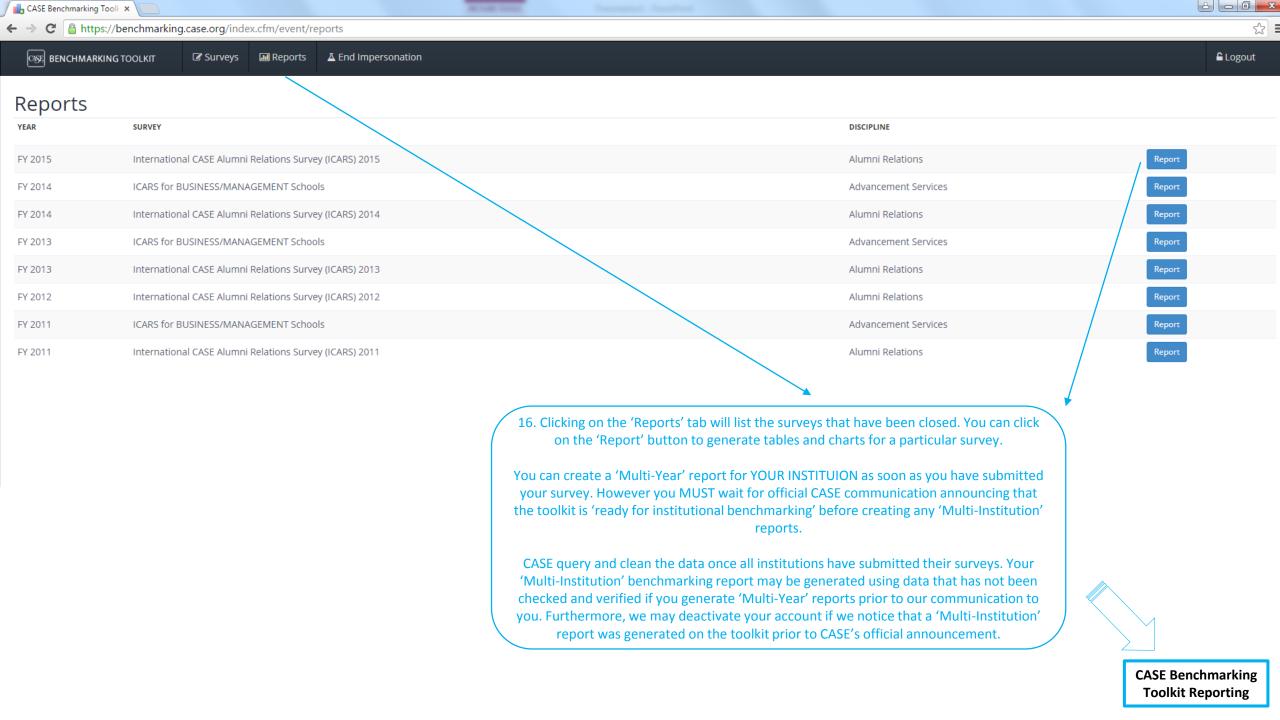

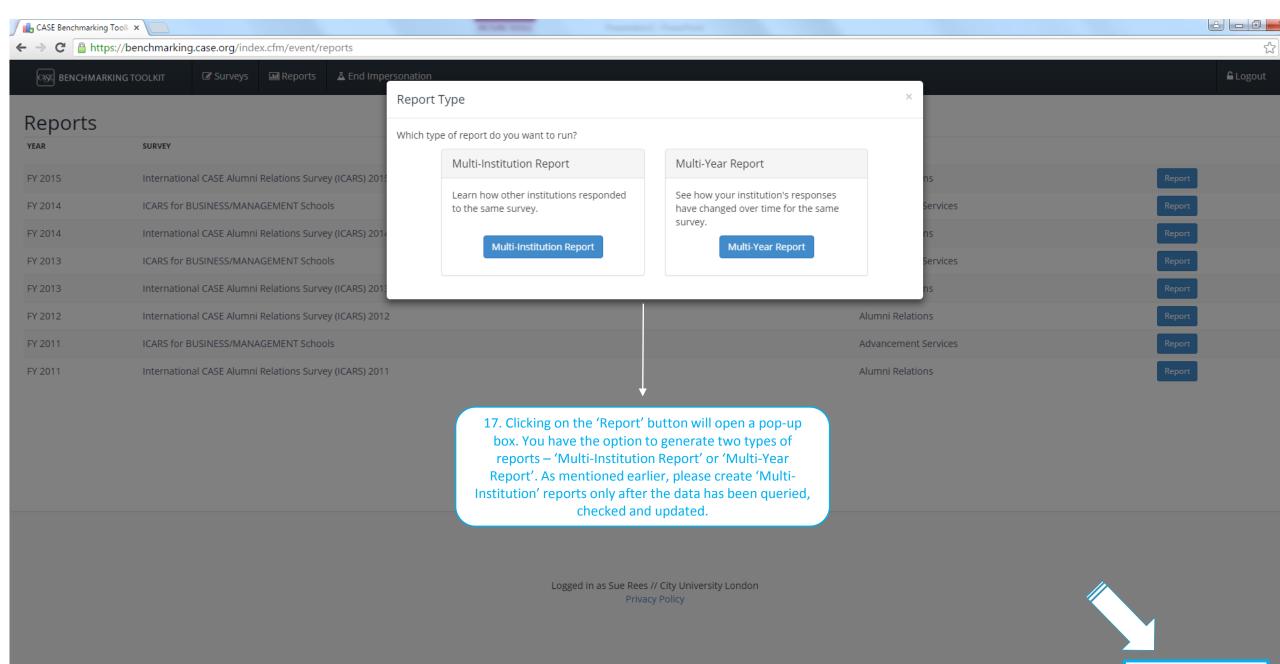

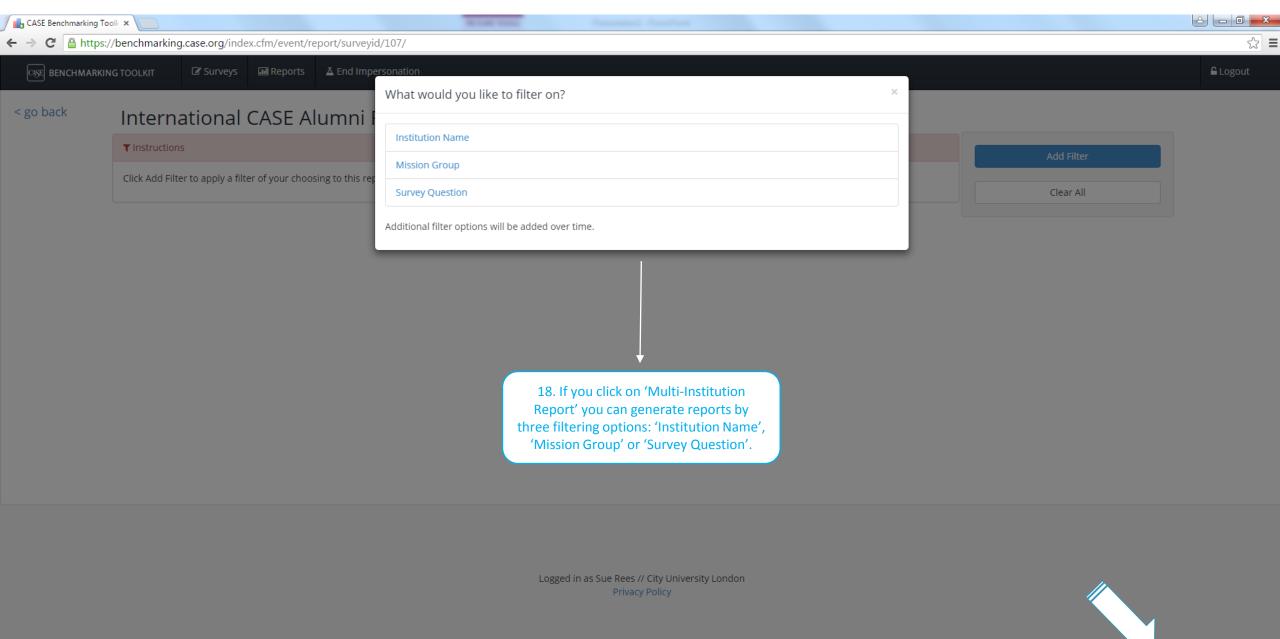

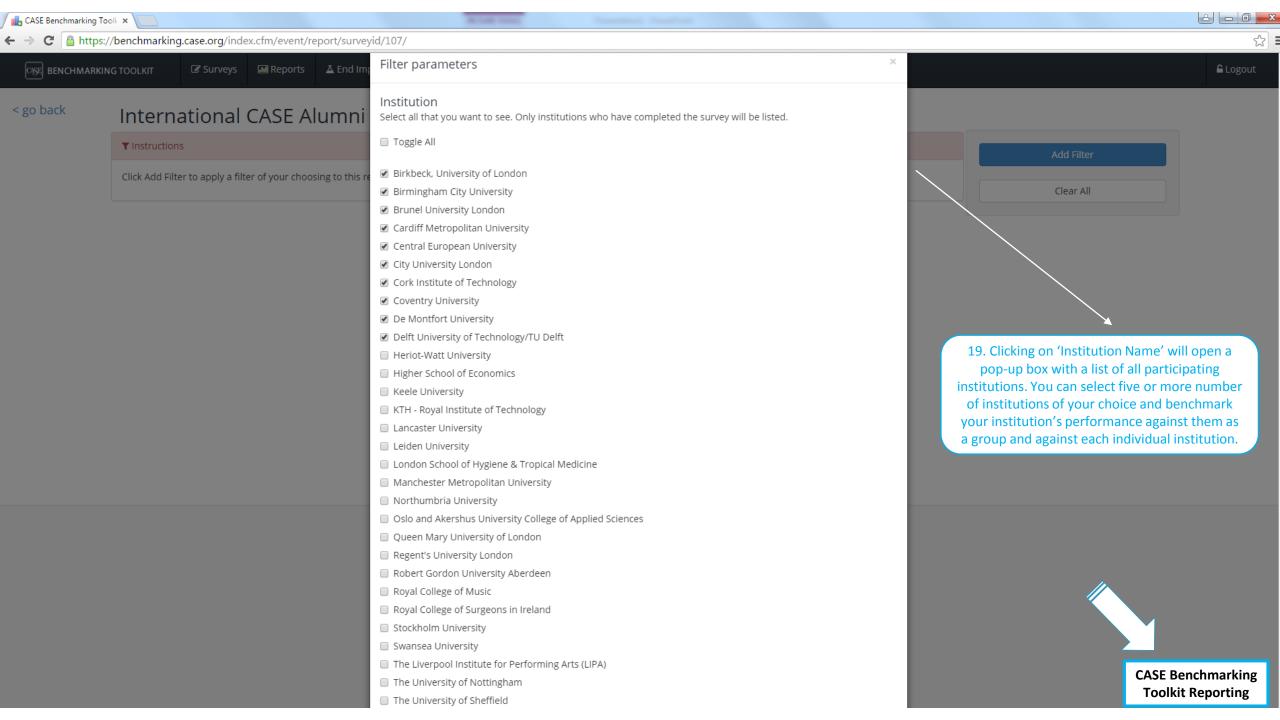

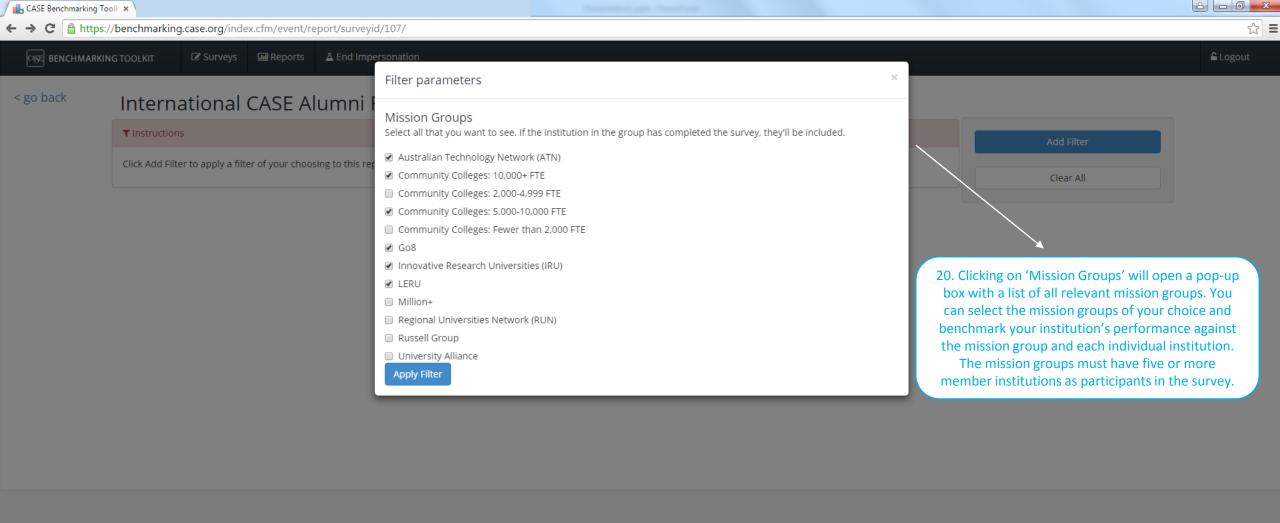

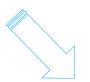

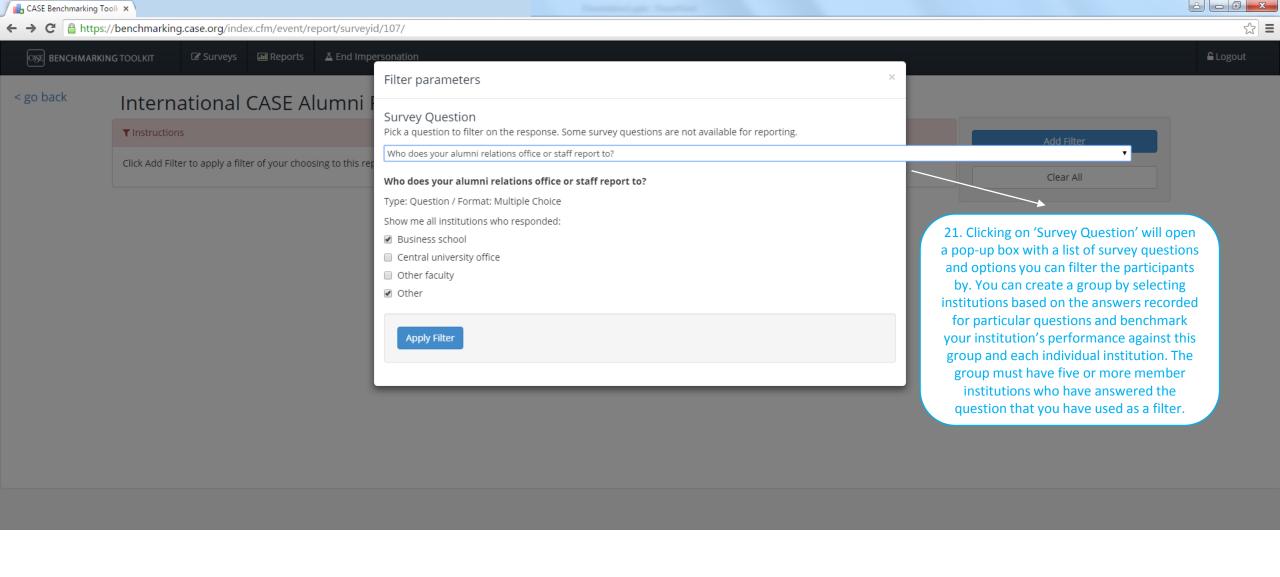

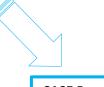

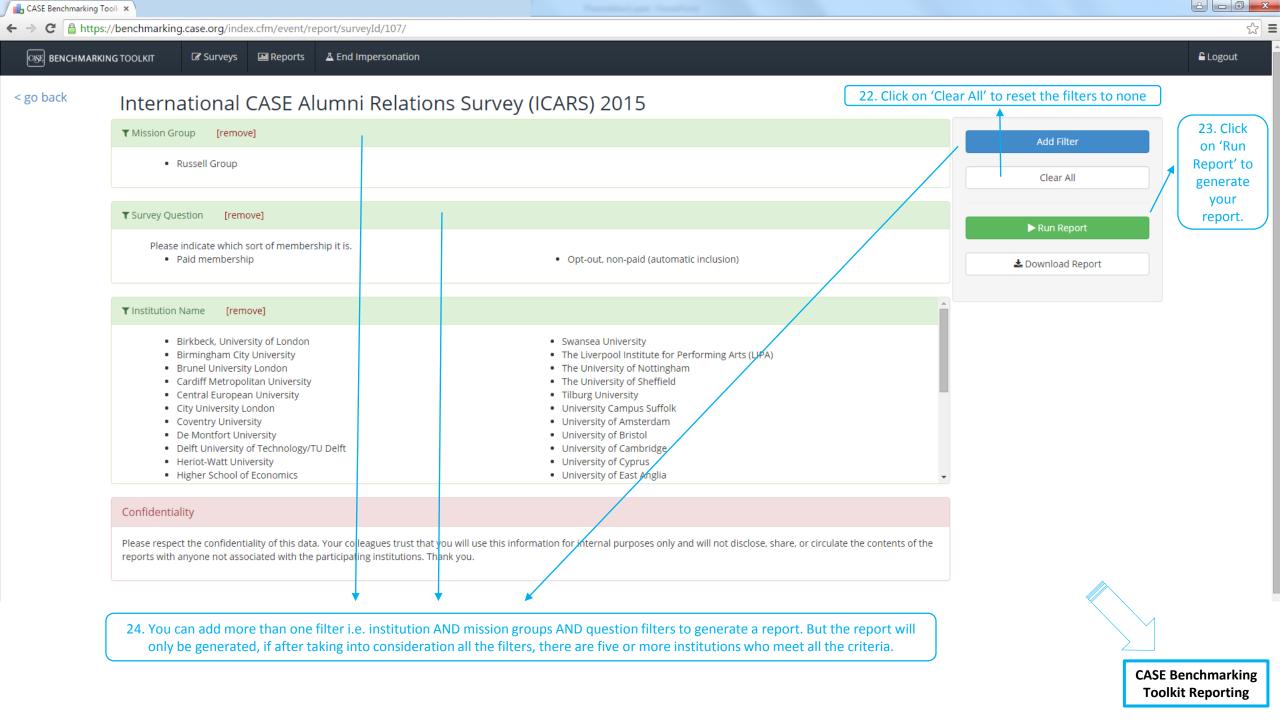

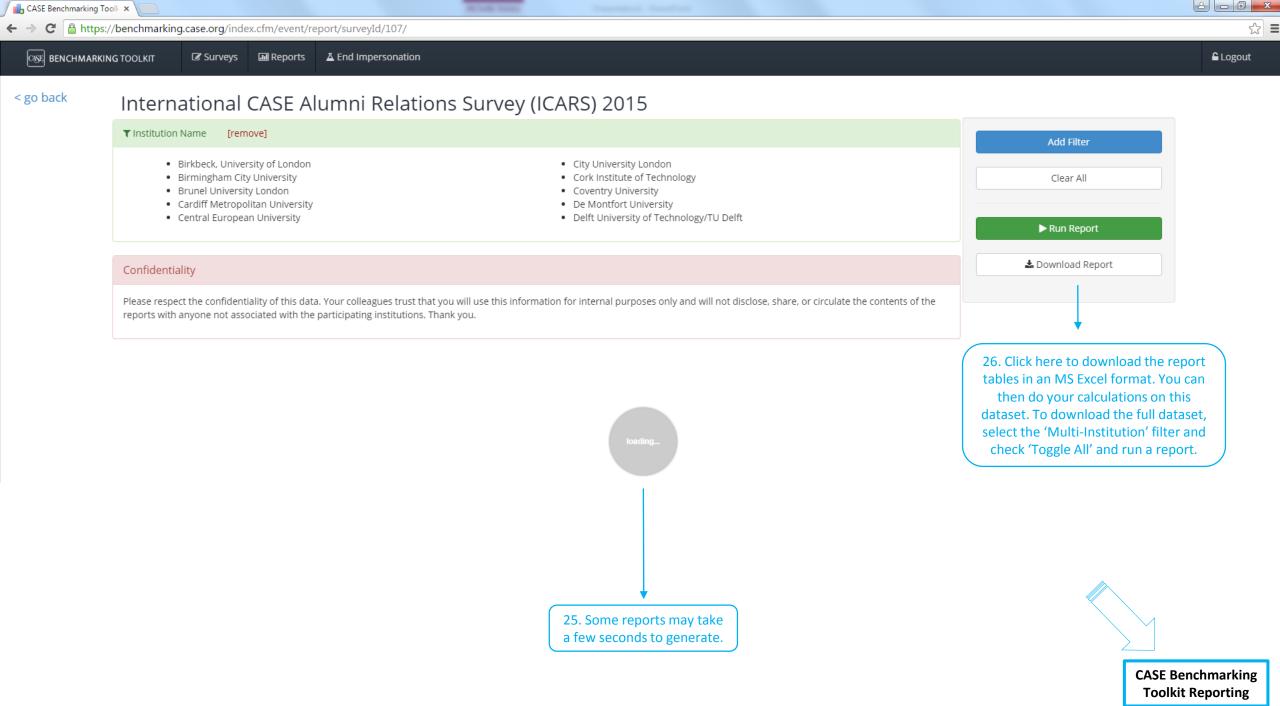

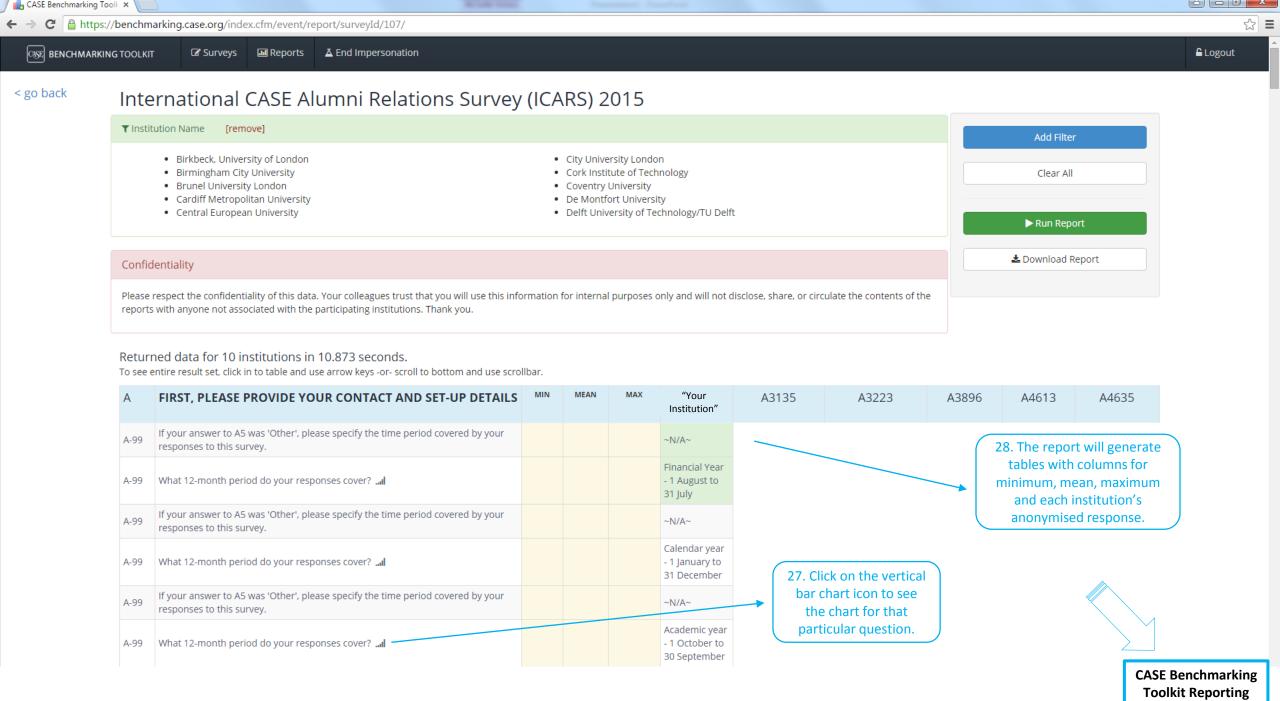

### CASE Europe Development Services Survey 2017

▼ Institution Name

[remove]

29. If your institution is included in the data report (meaning it satisfied your filter parameters), it will be highlighted in GREEN. If there is no green highlighting, your institution is not included in the data set. Most surveys call for institutional anonymity in reporting, therefore you will see your institution's name and data but all other respondents' data will be labelled anonymous—with a randomly generated letter and number code that will change every time you run or download a report. Some surveys, however, call for transparency and do have institutions identified by name in the reports.

#### Confidentiality

Please respect the confidentiality of this data. Your colleagues trust that you will use this information for internal purposes only and will not disclose, share, or circulate the contents of the reports with anyone not associated with the participating institutions. Thank you.

#### Returned data for 7 institutions in 2.714 seconds.

To see entire result set, click in to table and use arrow keys -or- scroll to bottom and use scrollbar.

| Α       | ABOUT YOUR INSTITUTION                                                                                                    | MIN      | MEAN     | MAX      | "Your Institution"                       | A3980                        |
|---------|----------------------------------------------------------------------------------------------------|----------|----------|----------|------------------------------------------|------------------------------|
| A-1-1-1 | Institution name [x] Text                                                                                                    |          |          |          | Bath Spa University                      | De Montfort University       |
| A-1-2-1 | Your first name [x] Text                                                                                                    |          |          |          | Katie                                    | Anna                         |
| A-1-3-1 | Your last name [x] Text                                                                                                    |          |          |          | Donaldson                                | Kell                         |
| A-1-4-1 | Your job title [x] Text                                                                                                    |          |          |          | Development Officer - Data<br>& Research | Advancement Services Manager |
| A-1-5-1 | Your email address [x] Text                                                                                                    |          |          |          | k.donaldson@bathspa.ac.uk                | anna.kell@dmu.ac.uk          |
| A-2     | When did your institution start a Development Office? The term 'Development Office' means a team or office that mainly looks after some or all of the institution's Alumni Relations, Fundraising, Development Services activities | 1,988.00 | 2,003.71 | 2,015.00 | 2013.00                                  | 2015.00                      |

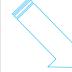

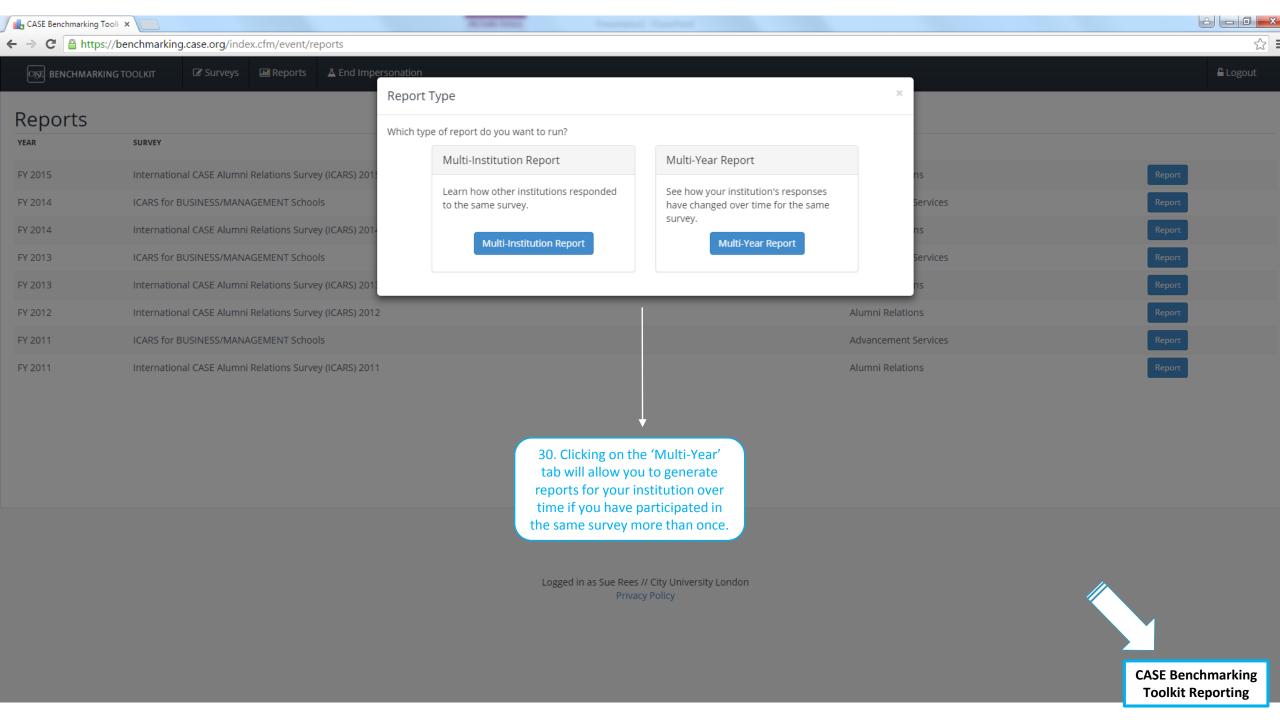

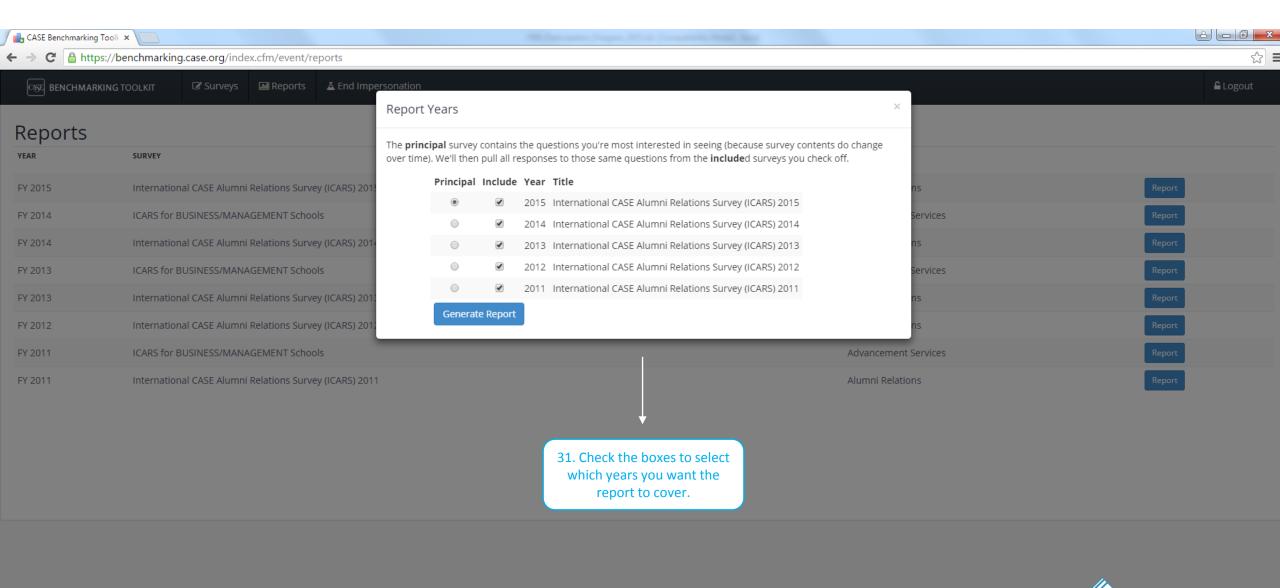

Logged in as Sue Rees // City University London Privacy Policy

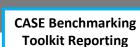

SE BENCHMARKING TOOLKIT

Surveys ■ Reports ▲ End Impersonation

Logout

< go back

### International CASE Alumni Relations Survey (ICARS) 2015

Returned data based on the survey from 2015 in 2.964 seconds.

▲ Download Report

|      | FIRST, PLEASE PROVIDE YOUR CONTACT AND SET-UP DETAILS                                                                                                    | 2015                                           | 2014                                          | 2013                                                                                                    | 2012                                                                                    | 2011                                    |
|------|----------------------------------------------------------------------------------------------------|------------------------------------------------|-----------------------------------------------|----------------------------------------------------------------------------------------------------|-----------------------------------------------------------------------------------------|-----------------------------------------|
| A-99 | What 12-month period do your responses cover?                                                                                                    | Financial Year - 1 August to<br>31 July        |                                               |                                                                                                    |                                                                                         |                                         |
| A-99 | If your answer to A5 was 'Other', please specify the time period covered by your responses to this survey.                                                                    | ~N/A~                                          |                                               |                                                                                                    |                                                                                         |                                         |
| EX   | Additional Comments                                                                                                    |                                                |                                               |                                                                                                    |                                                                                         |                                         |
|      | TELL US ABOUT YOUR MEMBERSHIP BODY                                                                                                    | 2015                                           | 2014                                          | 2013                                                                                                    | 2012                                                                                    | 2011                                    |
| B-2  | Please indicate which sort of membership it is.                                                                                                    | Opt-out, non-paid<br>(automatic inclusion)     | Opt-out, non-paid<br>(automatic inclusion)    | Opt-out, non-paid<br>(automatic inclusion)                                                                    | Opt-out, non-paid<br>(automatic inclusion)                                              | Opt-out, non-paid (automatic inclusion) |
| B-3  | Who does your alumni relations office or staff report to?                                                                                                    | Central university office                      |                                               |                                                                                                    |                                                                                         |                                         |
| B-4  | If you selected 'Other' in B3 above please specify here.                                                                                                    | ~N/A~                                          |                                               |                                                                                                    |                                                                                         |                                         |
| B-5  | How does your institution define alumni? If you prefer not to answer, tick the box                                                                                            | Successful completers of award bearing courses | Successful leavers from award-bearing courses | successful leavers from<br>award-bearing courses plus<br>incoming international<br>students (eg JYA, Erasmus) | former students who have<br>successfully completed a<br>course of at least 12<br>months |                                         |
| B-6  | Are there people excluded from B5 that you would like to include if you had the budget or staff time? If so, please describe them. If you prefer not to answer, tick the box. | ~N/A~                                          | No                                            | No                                                                                                    | No                                                                                      |                                         |
| B-7  | Which of the following constituencies are served by the membership body you run?                                                                                              | General/mixed subject areas                    | General/mixed subject areas                   | General/mixed subject areas                                                                                   | General/mixed subject areas                                                             | General/mixed subject areas             |
| B-8  | What stage of maturity would you say your alumni initiative has reached?                                                                                                    | Mature                                         | Mature                                        | Mature                                                                                                    | Intermediate                                                                            | Intermediate                            |
| B-9  | Please enter the year in which your alumni relations office started or the year in which staff were allocated for alumni relations / constituency engagement.                 | 1994.00                                        |                                               |                                                                                                    |                                                                                         |                                         |
| B-10 | In which country is your main campus located?                                                                                                    | UK-England                                     | UK-England                                    | UK-England                                                                                                    | UK                                                                                      | United Kingdom                          |
| B-11 | How many FULL-TIME students does your institution have?il                                                                                                    | 13785.00                                       |                                               |                                                                                                    |                                                                                         |                                         |
| B-12 | How many PART-TIME students does your institution have?ll                                                                                                    | 4358.00                                        |                                               |                                                                                                    |                                                                                         |                                         |

**32**. This report will generate tables with columns for each survey year selected and will only show data for your institution for all the years selected. It will not show you overall industry trends across time.

**CASE Benchmarking Toolkit Reporting** 

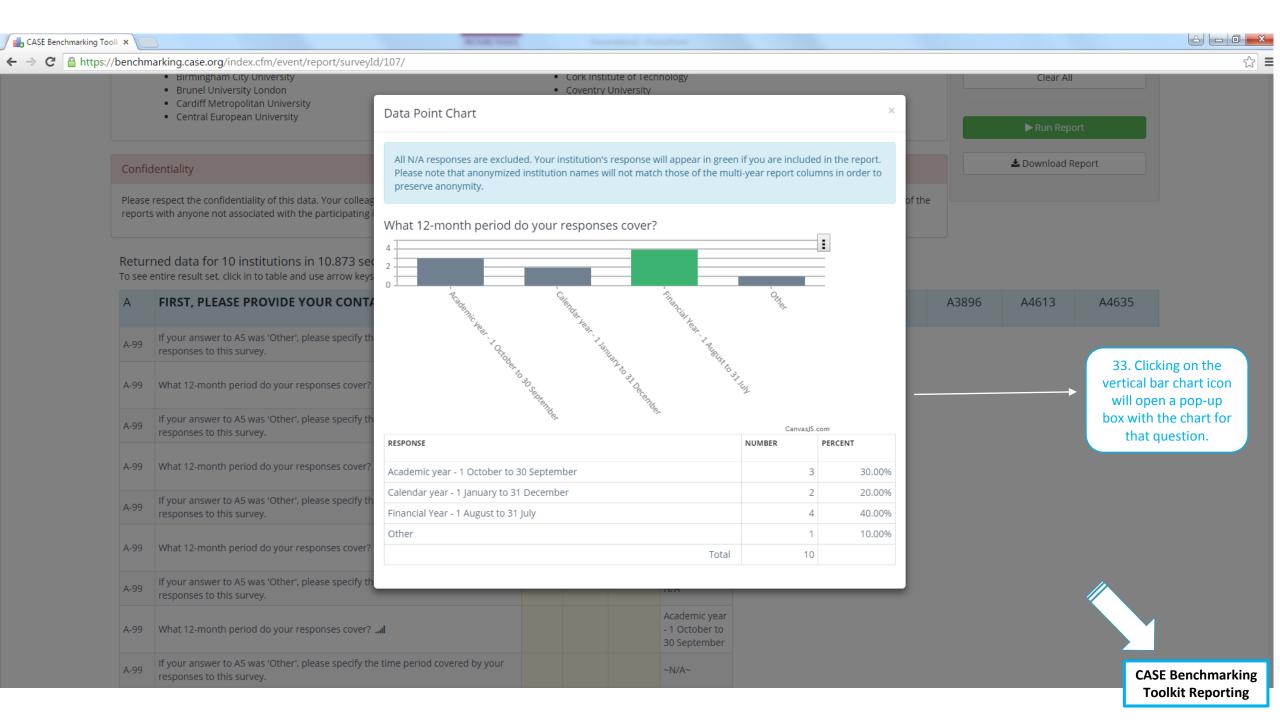

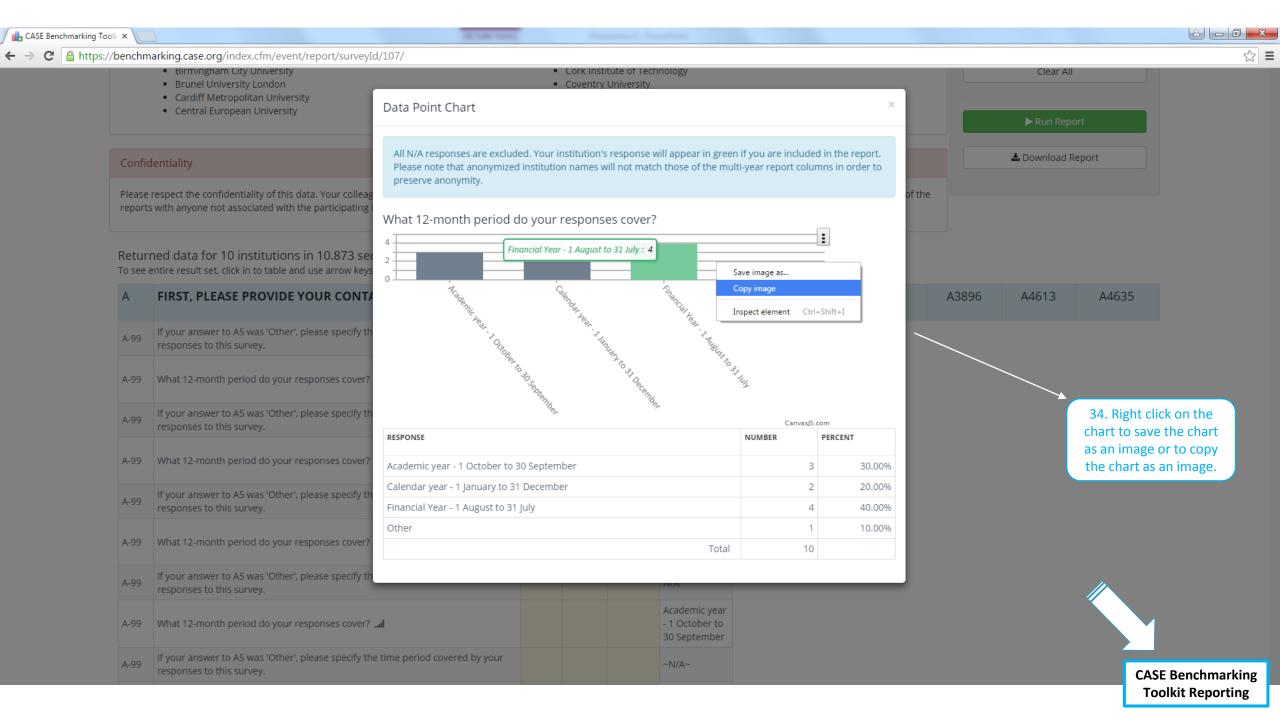

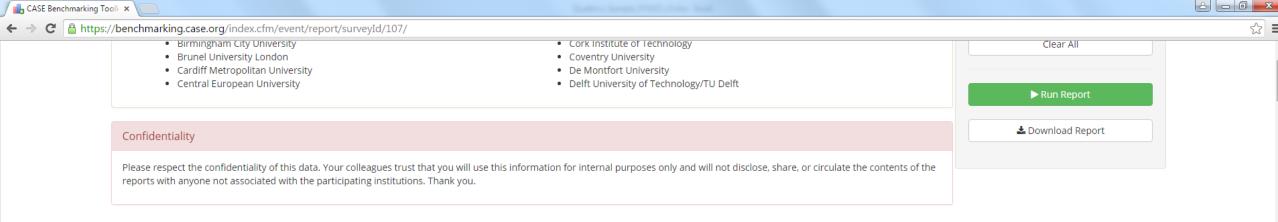

#### Returned data for 10 institutions in 10.873 seconds.

To see entire result set, click in to table and use arrow keys -or- scroll to bottom and use scrollbar.

| A    | FIRST, PLEASE PROVIDE YOUR CONTACT AND SET-UP DETAILS                                                      | MIN | MEAN | MAX | CITY UNIVERSITY<br>LONDON                       | A3135 | A3223                                                                         | A3896                        | A4613 | A4635 |  |  |  |
|------|----------------------------------------------------------------------------------------------------|-----|------|-----|-------------------------------------------------|-------|-------------------------------------------------------------------------------|------------------------------|-------|-------|--|--|--|
| A-99 | If your answer to A5 was 'Other', please specify the time period covered by your responses to this survey. |     |      |     | ~N/A~                                           | _     |                                                                               |                              |       |       |  |  |  |
| A-99 | What 12-month period do your responses cover? الما                                                         |     |      |     | Financial Year<br>- 1 August to<br>31 July      |       |                                                                               |                              |       |       |  |  |  |
| A-99 | If your answer to A5 was 'Other', please specify the time period covered by your responses to this survey. |     |      |     | ~N/A~                                           |       |                                                                               | 35. Highlight the table with |       |       |  |  |  |
| A-99 | What 12-month period do your responses cover? الما                                                         |     |      |     | Calendar year<br>- 1 January to<br>31 December  |       | your cursor and simply copy and paste in MS Excel to save a particular table. |                              |       |       |  |  |  |
| A-99 | If your answer to A5 was 'Other', please specify the time period covered by your responses to this survey. |     |      |     | ~N/A~                                           |       |                                                                               |                              |       |       |  |  |  |
| A-99 | What 12-month period do your responses cover? الما                                                         |     |      |     | Academic year<br>- 1 October to<br>30 September |       |                                                                               |                              |       |       |  |  |  |
| A-99 | If your answer to A5 was 'Other', please specify the time period covered by your responses to this survey. |     |      |     | N/A                                             |       |                                                                               |                              |       |       |  |  |  |
| A-99 | What 12-month period do your responses cover?ا                                                             |     |      |     | Academic year<br>- 1 October to<br>30 September |       |                                                                               |                              |       |       |  |  |  |
| A-99 | If your answer to A5 was 'Other', please specify the time period covered by your responses to this survey. |     |      |     | ~N/A~                                           |       |                                                                               |                              |       |       |  |  |  |

CASE Benchmarking Toolkit Reporting

# CASE BENCHMARKING TOOLKIT LOGOUT PAGE

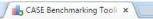

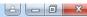

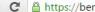

← → C 🔒 https://benchmarking.case.org/index.cfm/event/logout

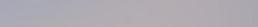

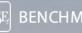

### BENCHMARKING TOOLKIT

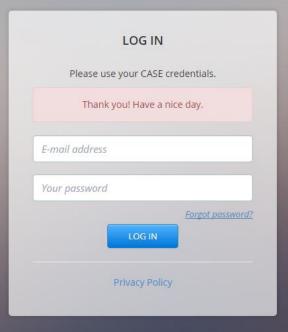

36. Click on 'Logout' on the top left corner of your screen to end the session. Thank you.

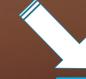